# CMSC 373 Artificial Intelligence Fall 2023 11-SubsymbolicAI

Deepak Kumar Bryn Mawr College

#### Symbolic *versus* Subsymbolic AI • **Symbolic AI** Everything is represented using symbols. *A is a block* Block(A)  $\begin{array}{c|cc|cc}\n13 & 9 & 2 & 3 \\
\hline\n14 & & 4 & 15 \\
\hline\n10 & 11 & 1 & 7 \\
\hline\n12 & 5 & 6 & 8\n\end{array}$ Representation of a state Expert Systems, Frames, Scripts, Semantic Nets, Knowledge Graphs etc. • **Subsymbolic AI** There are NO SYMBOLS. Approaches that employ Neural Networks and other statistical mechanisms 2

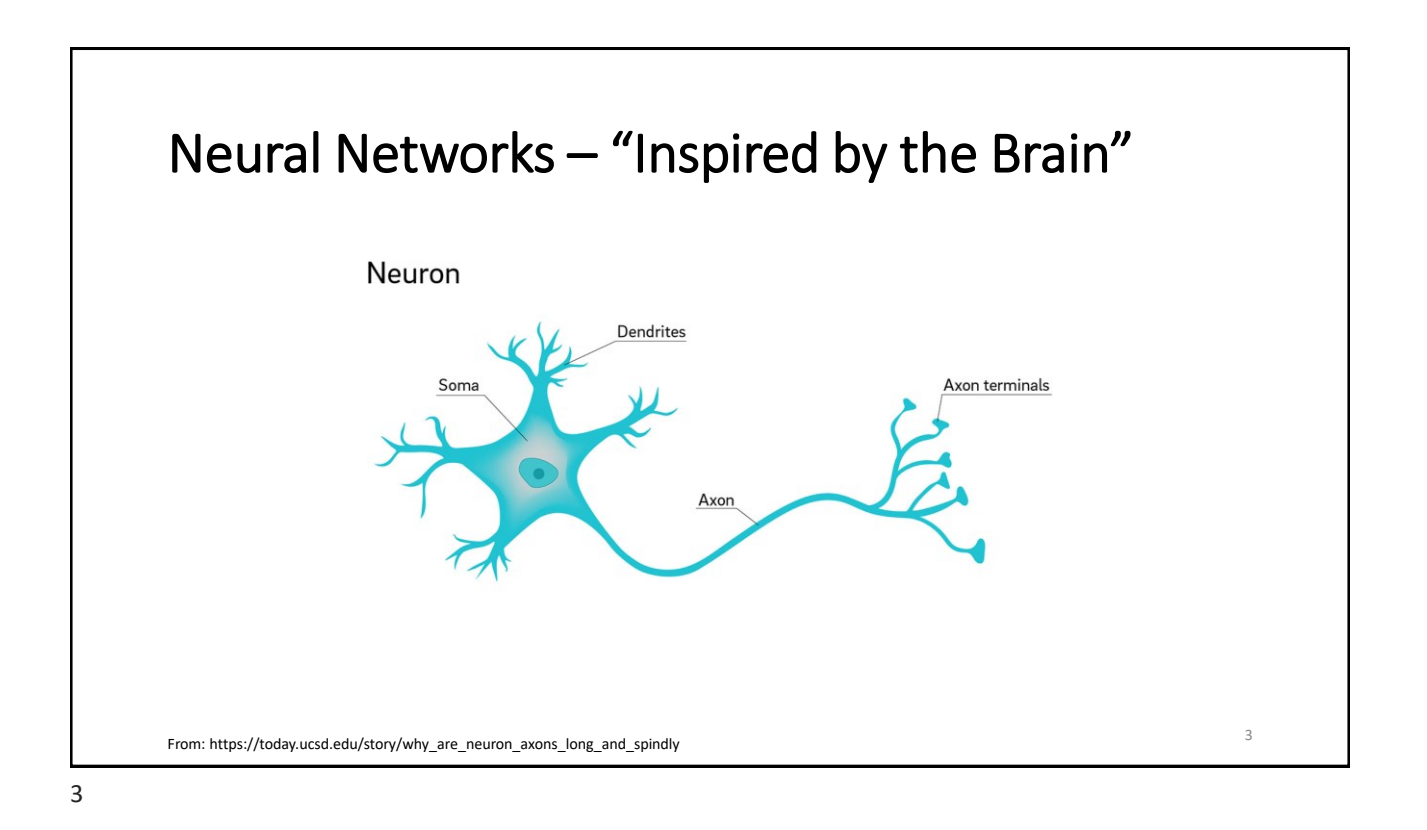

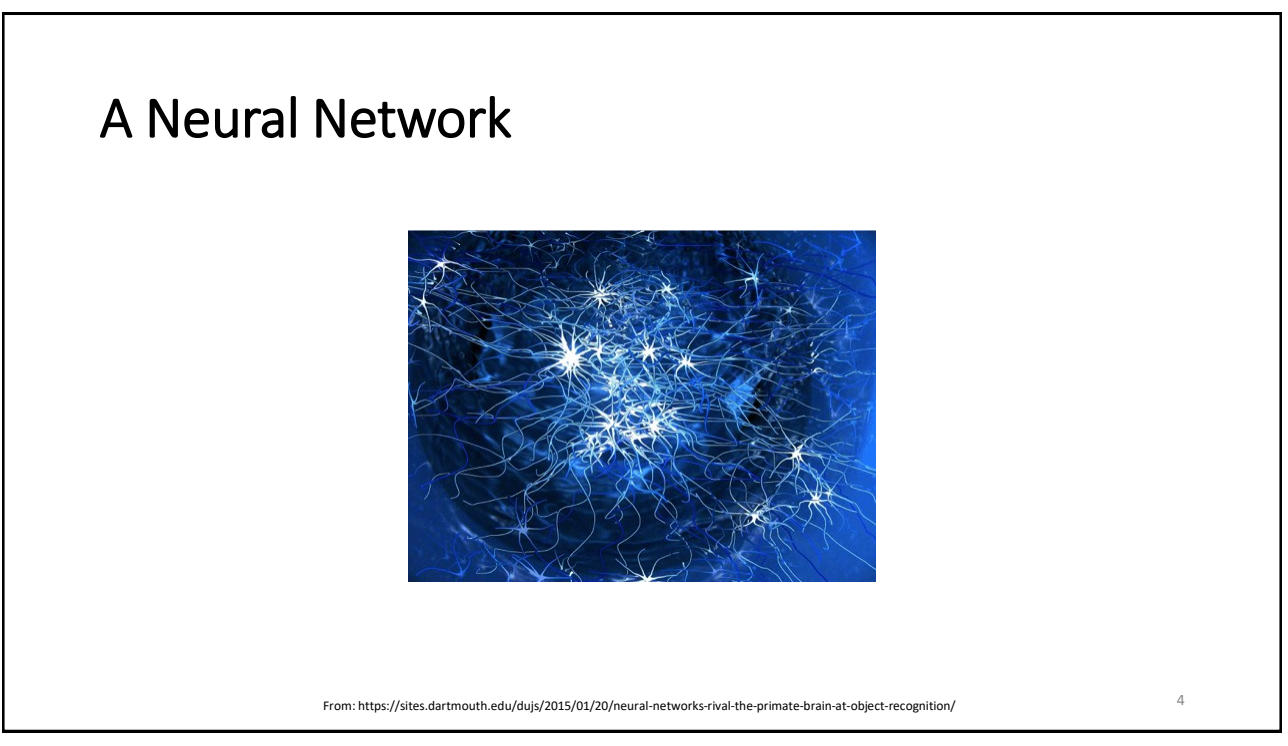

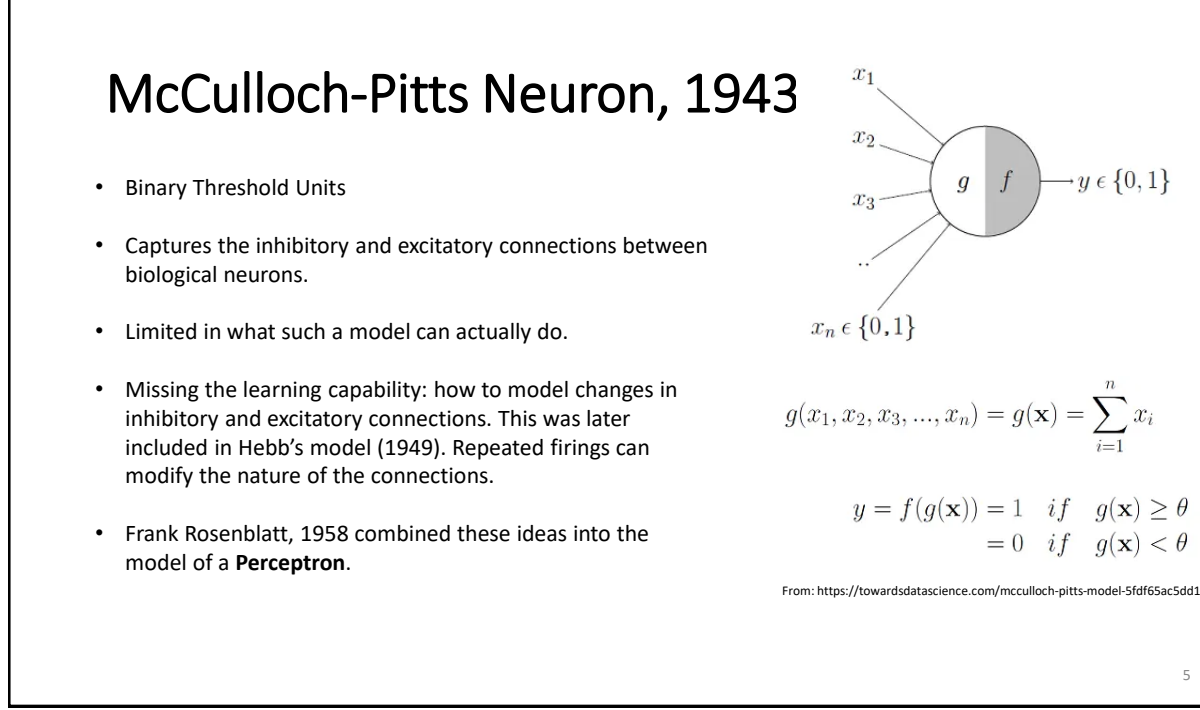

#### The Perceptron – A Gross Approximation (Rosenblatt, 1958) 6 • A single "neuron" (**unit**) *aka* Threshold Logic Unit (TLU) • **Transfer Function** T is the Threshold value (assume  $T = 0$ )  $I = \sum$  $i=1$  $i = n$  $w_i x_i$  $y = \{$  $+1$ , if  $I \geq T$  $-1$ , if  $I < T$  $x_1$ x<sub>n</sub> inputs  $\bullet$   $\begin{array}{ccc} \hline \end{array}$  output y  $\widetilde{w}_n$  $w_1$

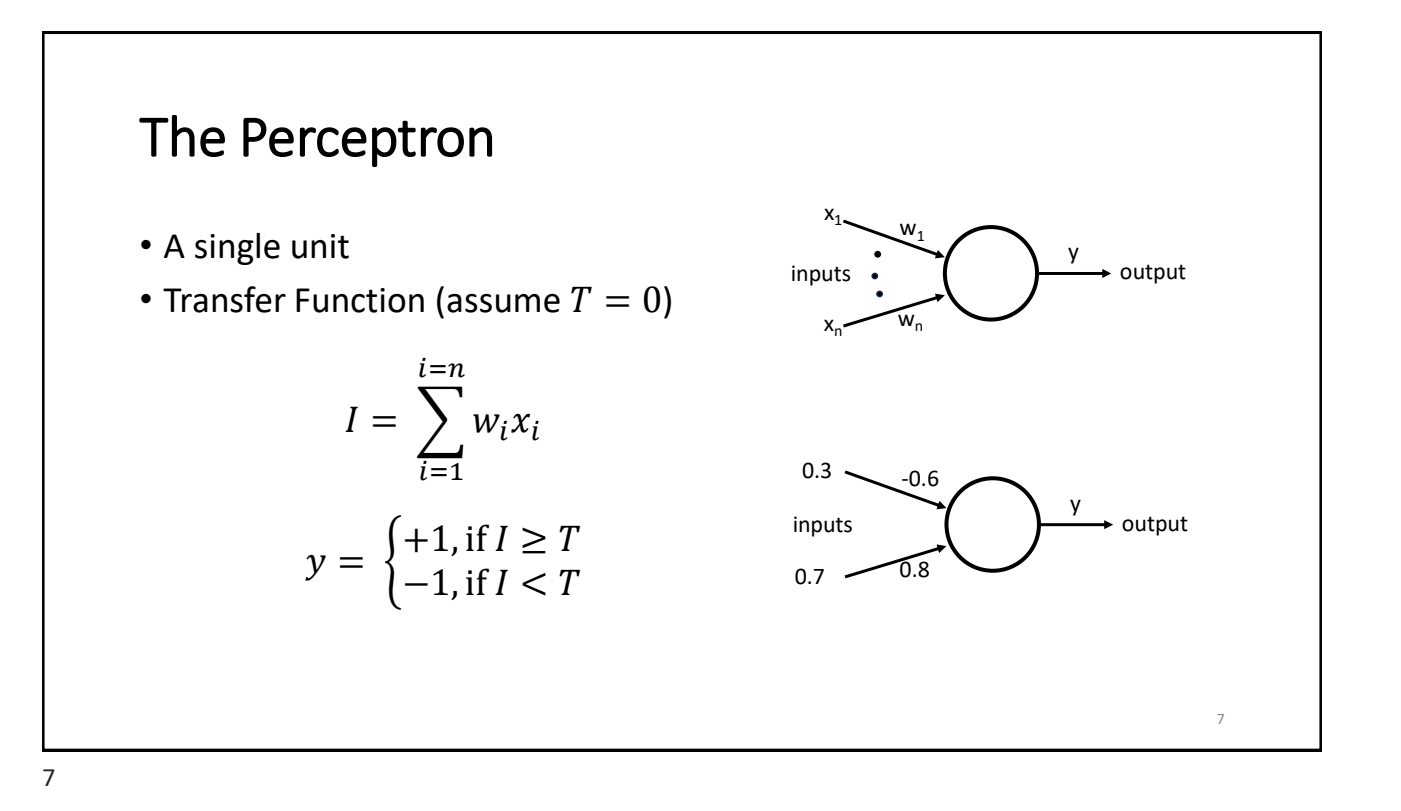

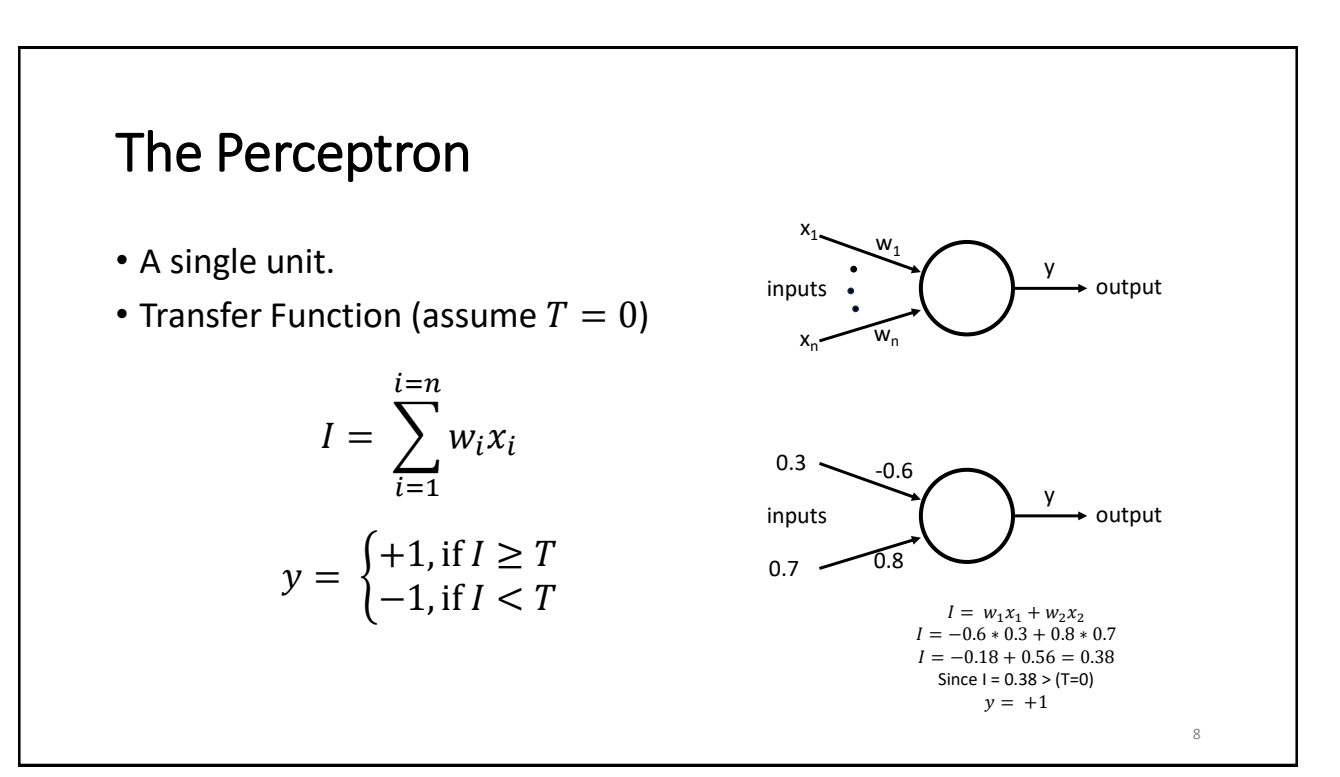

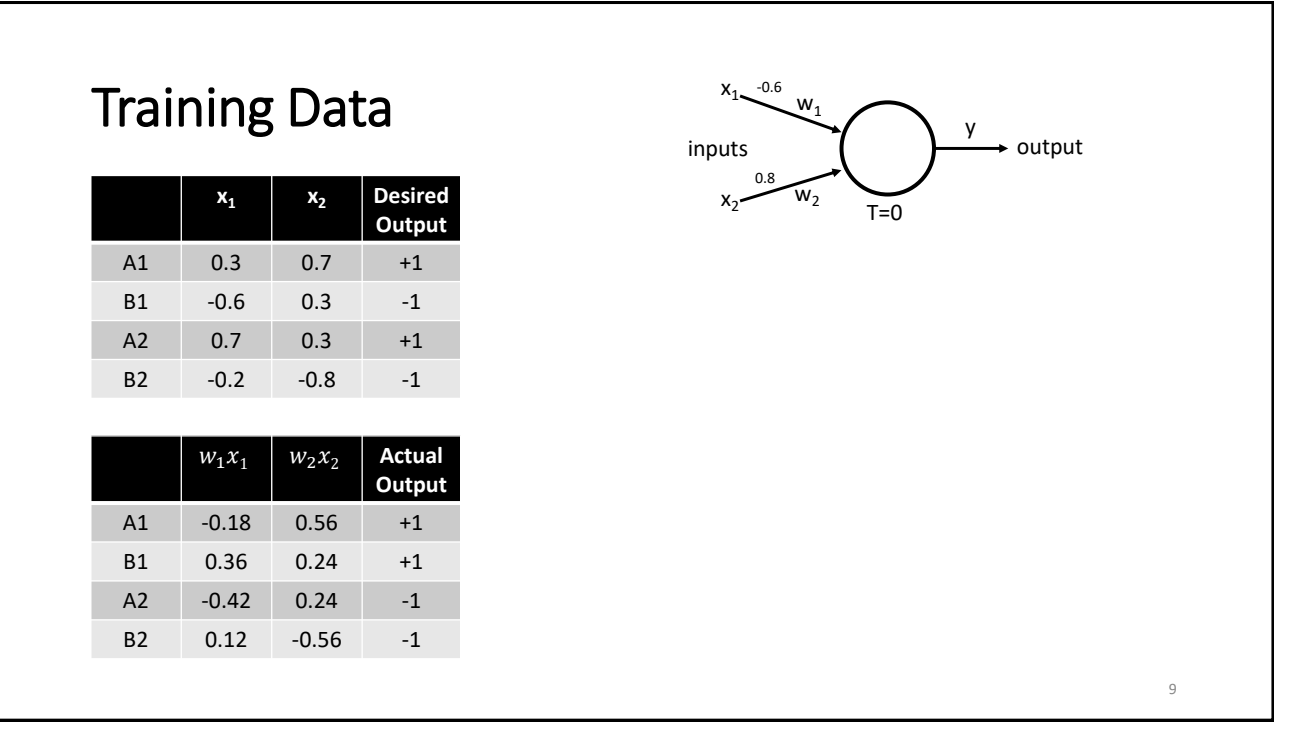

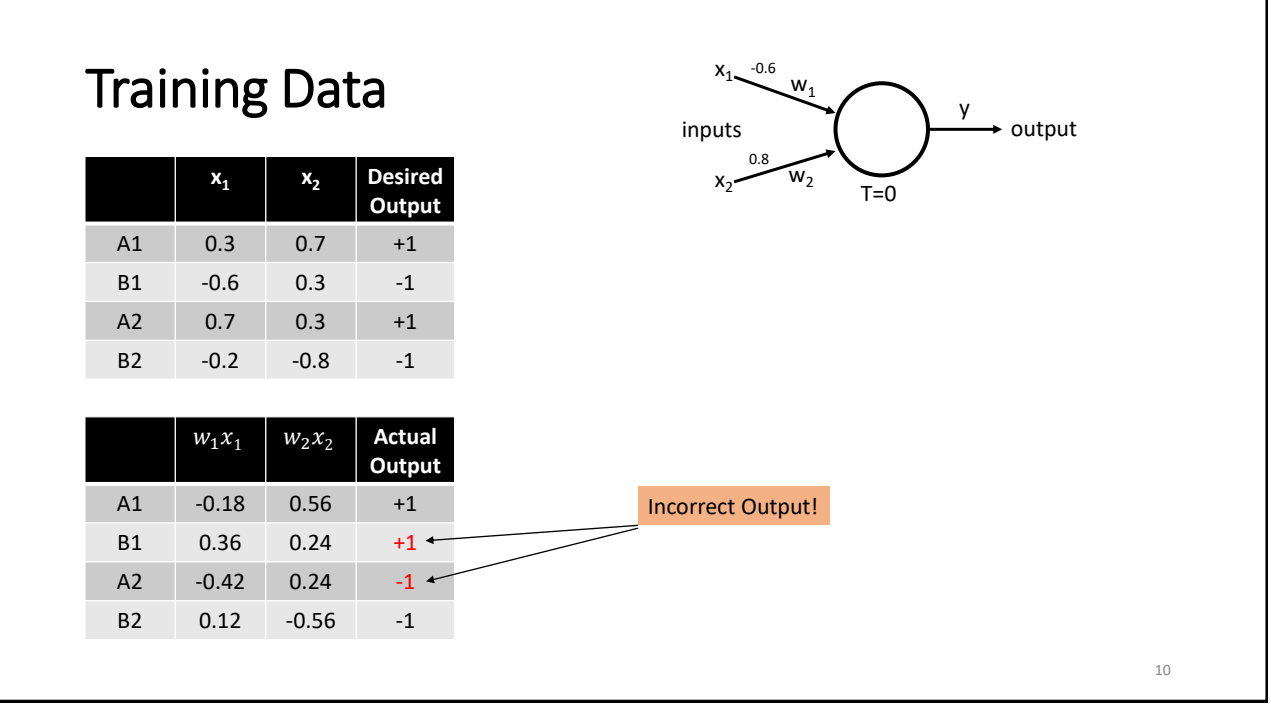

# Perceptron Learning Rule

- Changes the weights
	- $\overline{w} = [w_1, w_2]$  weight vector
	- $\overline{x} = [x_1, x_2]$  input vector

 $\overline{w_{new}} = \overline{w_{old}} - y^* \overline{x}$  Training Rule

11

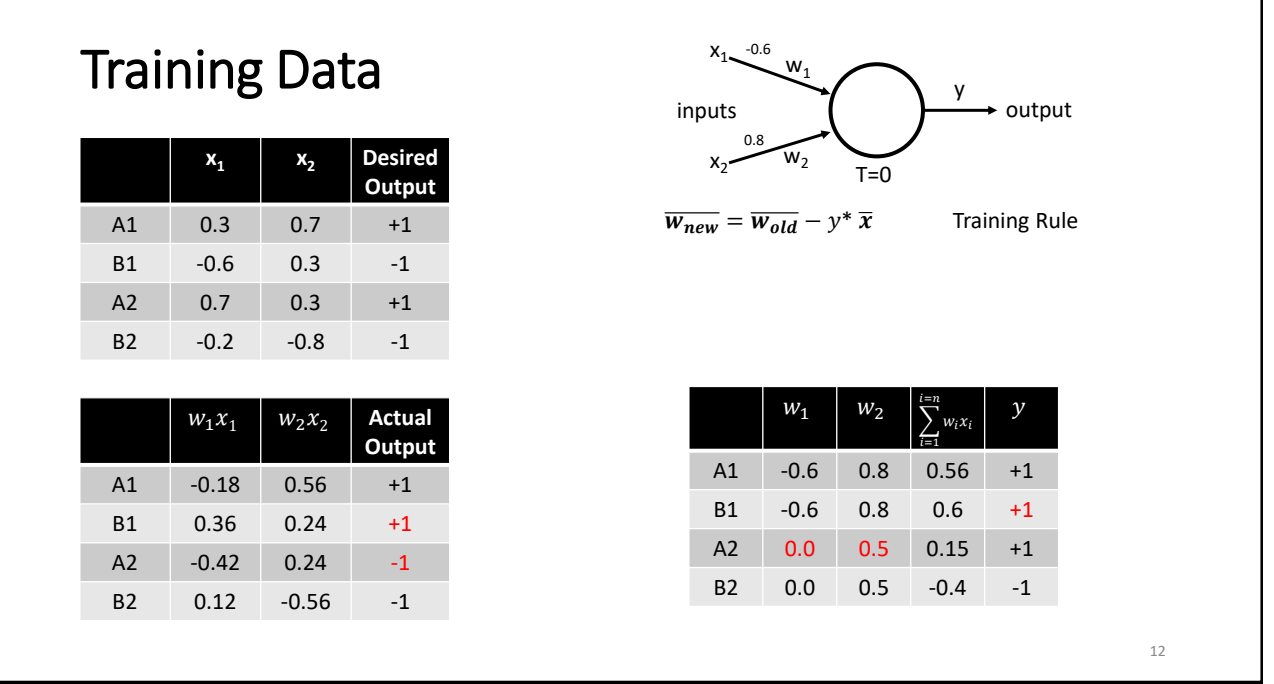

### **Vocabulary**

• **Labelled Training Dataset**

N samples/patterns/input vector with desired outputs (targets/labels)

- **Output Error (Loss)** Error = Desired Output – Actual Output
- **Learning Rule** Specifies change in the weights using the Error
- **Prediction/Forward Pass** Application of a pattern to produce output
- **Epoch**

1 pass through the training dataset

13

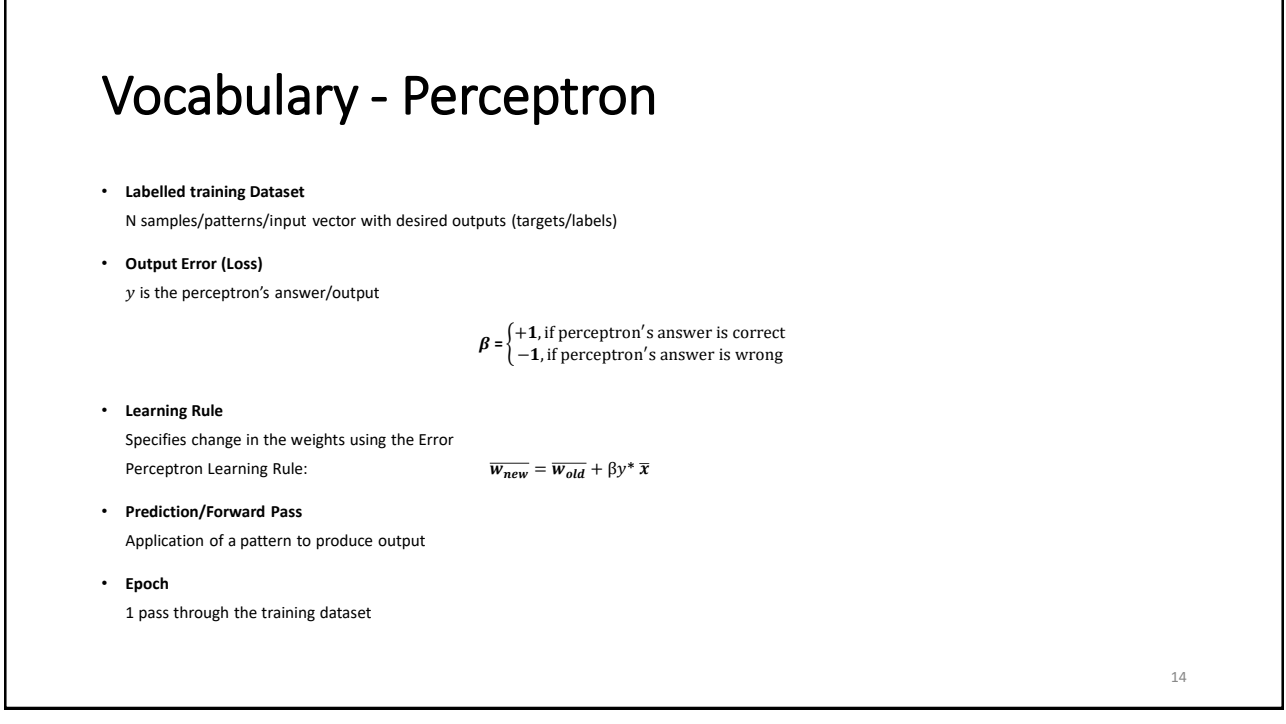

# Perceptron Training Algorithm

Initialize all weights to random values #In what range? Typically [-1.0..1.0] Set #Epochs to some N // How to decide what N should be? Do N times or until all outputs are correct Do for each pattern in the training set apply the pattern to the perceptron change the weight vector as defined

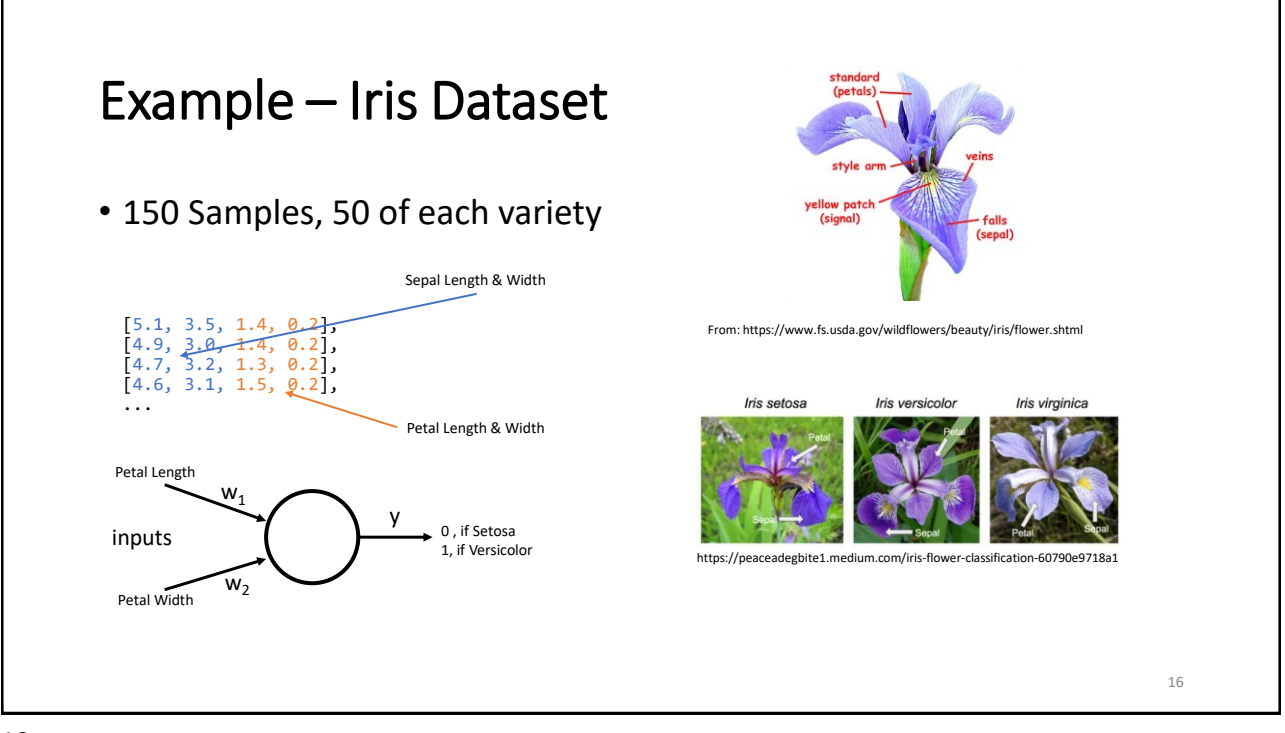

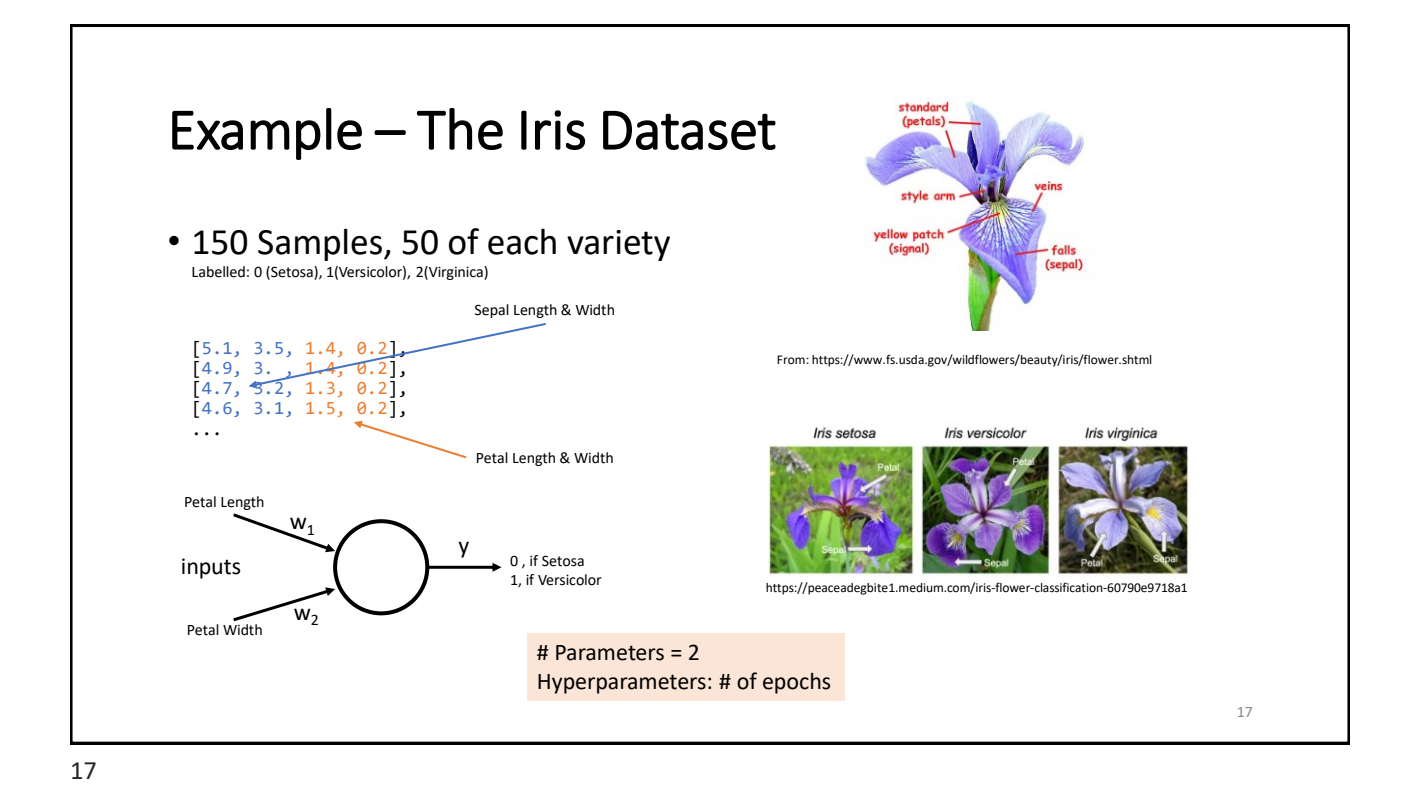

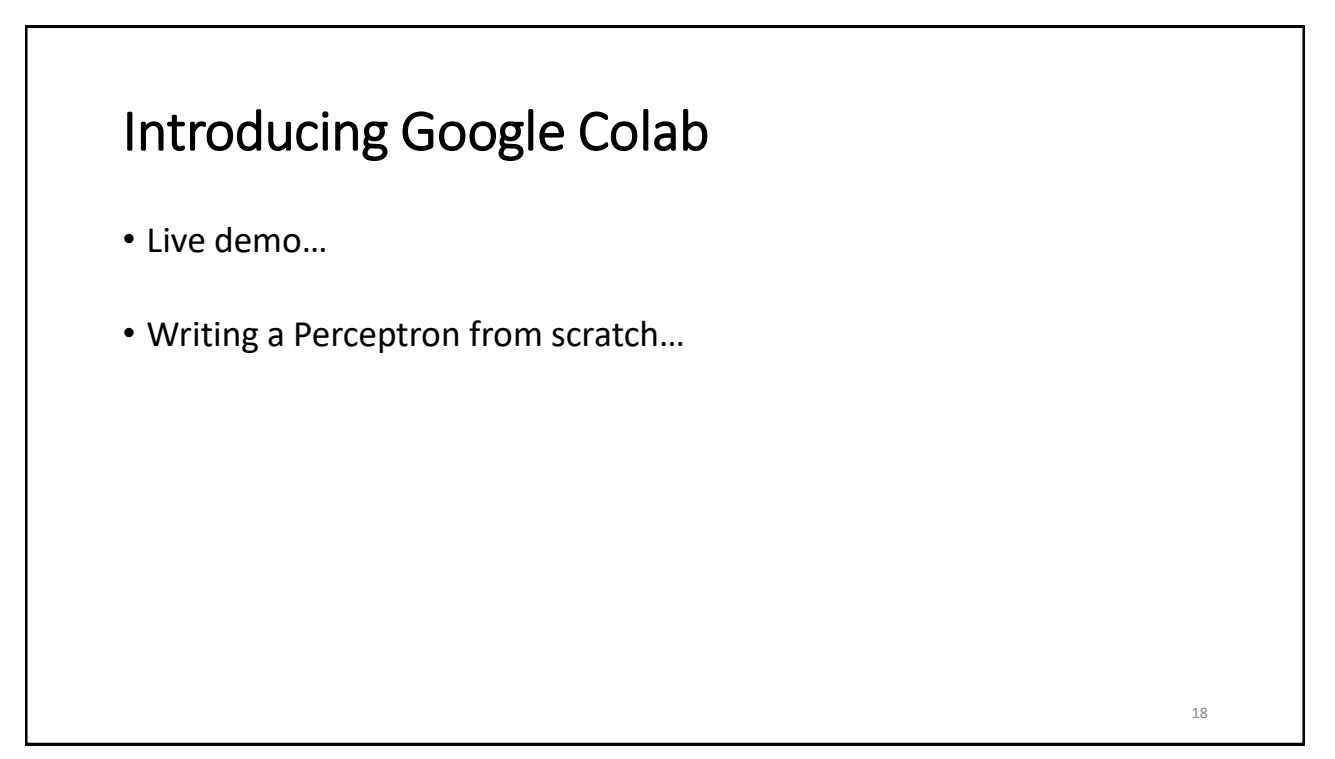

## References

- M. Caudill and C. Butler: Understanding Neural Networks, Volume 1, MIT Press, 1993.
- F. Chollet: *Deep Learning with Python, Second Edition*, Manning2021.
- A Geron: *Hands-on Machine Learning with SciKit-Learn, Keras and TensorFlow*, Oreilly, 2019.
- M. Mitchell: *Artificial Intelligence: A Guide For Thinking Humans*, Farrar, Strouss, Giroux, 2019.
- M. Wooldridge: *A Brief History of Artificial Intelligence*. Flatiron Books, 2020.